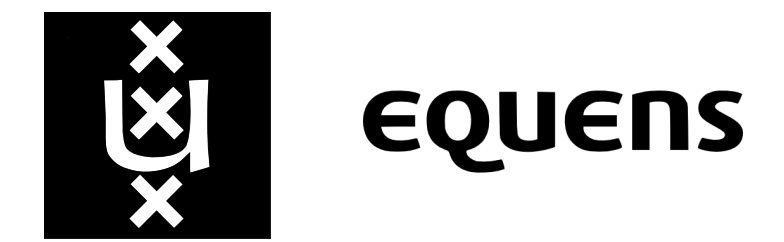

# University of Amsterdam System & Network Engineering

# DDoS protection measures for Electronic Payment Systems

Authors: Joris Claassen and Sean Rijs Stefan Dusée, Equens

Supervisor:

February 9, 2014

# <span id="page-1-0"></span>Abstract

This research was done within a month, in which it focussed on Distributed Denial of Service [\(DDoS\)](#page-27-0) prevention measures: whitelisting, robust Domain Name System [\(DNS\)](#page-27-1) resolving, and scrubbing. The effectiveness and the difficulty of implementation is researched in the context of electronic payment systems for the payment processor Equens. Electronic payment systems process financial transactions, which require only small data to be sent. The scope does not include layer 7 attacks and focusses only on high volume layer 3 attacks and the aforementioned measures.

The hypothesis for the effectiveness of whitelisting (i.e. only allowing packets to the local network from a set of Internet Protocol [\(IP\)](#page-27-2) addresses) is that it does not scale during a high volume [DDoS](#page-27-0) attack. If the link from the internet to the electronic payment system network has to send more traffic then the links capability it will drop packets. A test environment was created to simulate the a simple electronic payment system environment. In the test environment a high volume layer 3 attack was created with a maximum of 14 attack computers, and one computer sending small legitimate packets. The results show that, when using six attack computers generating 1 Gbps each, on a 1 Gbps link it will drop drop 85% and 90% packets with whitelisting off and on respectively. Implementing whitelisting entails simply adding addresses to an Access Control List [\(ACL\)](#page-27-3) and is, therefore, easy to implement.

In order to provide robust [DNS](#page-27-1) resolving two possible solutions are looked into: distributing the [DNS](#page-27-1) servers up to the end of the zone and changing the transport protocol from the default User Datagram Protocol [\(UDP\)](#page-27-4) to Transmission Control Protocol [\(TCP\)](#page-27-5). The former is looked into by a literature research and the latter by testing. The [DNS](#page-27-1) root servers have suffered high volume  $DDoS$  attacks in the past. One of the attacks was analysed by Internet Corporation for Assigned Names and Numbers [\(ICANN\)](#page-27-6) and proves that distributing [DNS](#page-27-1) servers using anycast is the most successful measure against high volume [DDoS](#page-27-0) attacks. The implementation of distributing [DNS](#page-27-1) servers with anycast requires changes in the network design and implementation is therefore considered difficult. However distributing [DNS](#page-27-1) servers can be outsourced by a third party. The other solution of changing the transport protocol is tested with the same test as the whitelist test, but the measurement is replaced by counting the timeouts the requests returned when resolving an A record. The results show that using six computers for the attack, its [TCP](#page-27-5) timeouts are 97% as opposed to 14% when using [UDP.](#page-27-4) It is concluded that using  $\text{TCP}$  $\text{TCP}$  $\text{TCP}$  for resolving is most likely not effective.

The final prevention measure is scrubbing, which is simply cleaning  $DDoS$  attack traffic from the legitimate traffic. Our research focusses on scrubbing centres designed for high volume attacks. By using anycast it can change the traffic path to a high traffic capacity data centre. It scrubs the  $DDoS$  traffic (e.g. whitelisting) and sends it via a tunnel to the destination network. As long as the tunnel endpoint address is not known this solution works. However the solution is completely depending on the hiding of the [IP](#page-27-2) address. If it is known to the attacks, the high volume attack can simply be change its target to that address, which effectively creates the aforementioned whitelisting test results.

# **Contents**

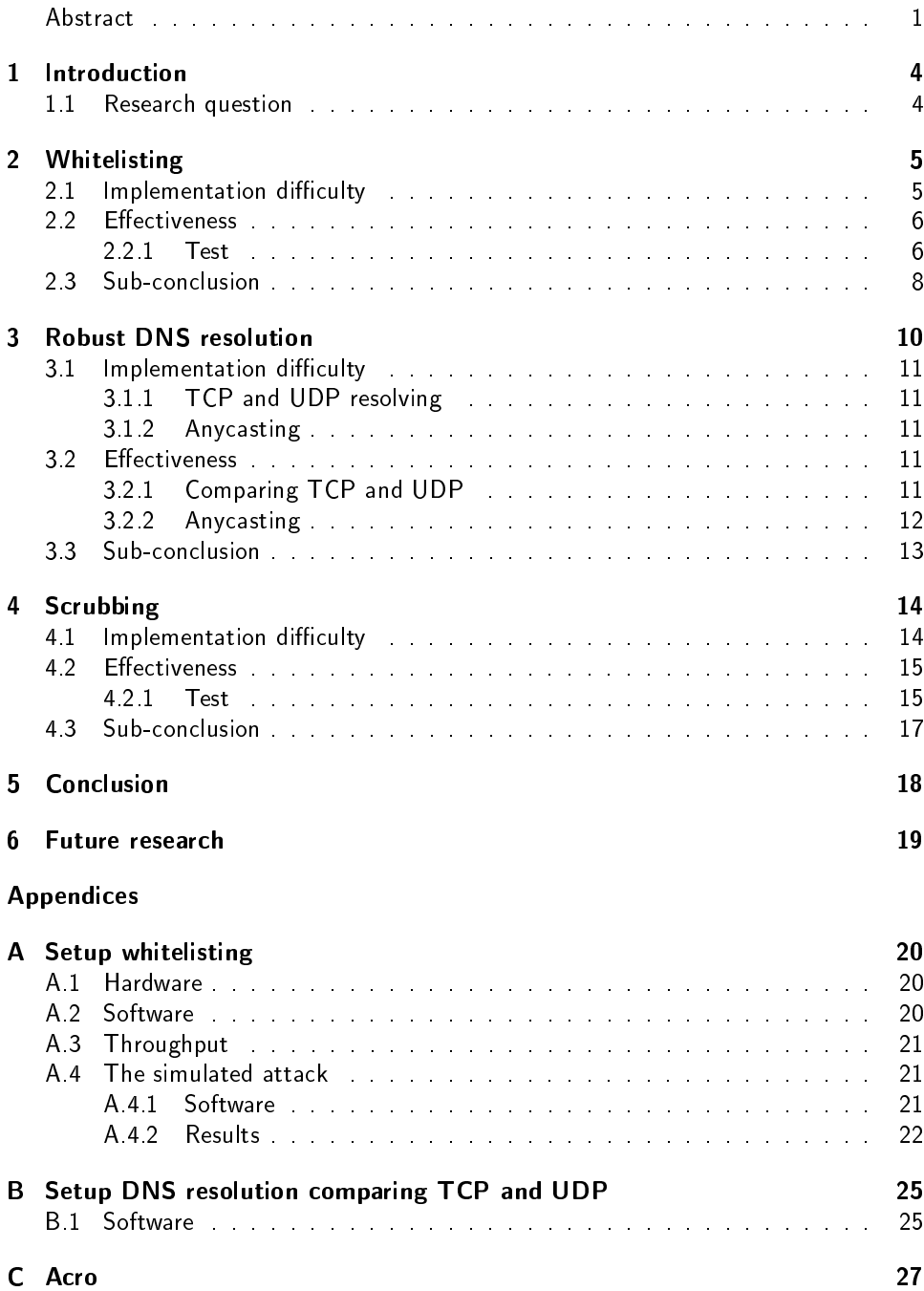

#### [D References](#page-28-0) 28

# <span id="page-4-0"></span>1 | Introduction

Electronic payment systems are services provided by payment processors to enable exchange of financial transactions. Since financial transactions are a crucial part of the society, its electronic payment systems require a high availability. Additionally financial transactions require little data communication. Some parts of electronic payment systems are accessible from the internet. These parts are just as vulnerable to Distributed Denial of Service [\(DDoS\)](#page-27-0) attacks as any other service on the Internet.

There are different kinds of  $DDoS$  attacks mainly split up in network (layer 3) and application (layer 7) attacks. Mitigation of a layer 7 attack requires a specialised DDoS Defense System [\(DDS\)](#page-27-8) appliance, which is configured specifically for certain Denial of Service [\(DoS\)](#page-27-9) vulnerabilities in applications.

This report analyses measures that are available today to mitigate high volume (layer 3) [DDoS](#page-27-0) attacks. The techniques to detect and prevent [DDoS](#page-27-0) attacks vary in levels of effectiveness, and ease of implementation.

### <span id="page-4-1"></span>1.1 Research question

The research question for this report is:

What is the implementation difficulty and how effective is a subset of  $DDoS$ protection measures to keep electronic payment systems available?

The subset of [DDoS](#page-27-0) protection measures consists of:

- 1. Whitelisting
- 2. Robust Domain Name System [\(DNS\)](#page-27-1) resolution
- 3. Scrubbing

# <span id="page-5-0"></span>2 | Whitelisting

In this chapter the implementation difficulty and effectiveness of whitelisting, i.e. only accepting packets from a set of hosts, will be researched. The inverse is blacklisting, i.e. dropping packets from a set of hosts.

With blacklisting the addresses of the Distributed Denial of Service [\(DDoS\)](#page-27-0) attackers are required. Getting these addresses is only possible after or during a [DDoS](#page-27-0) attack, and it is not trivial to distinguish malicious packets[\[1\]](#page-28-1) from legitimate packets. Preventing is always more feasible than waiting for an attack, therefore this chapter omits blacklisting.

Whitelisting is confined to the edge of an electronic payment system as shown in figure [2.1,](#page-5-3) which is generally the Access Control List  $(ACL)$  of a router or firewall. The [ACL](#page-27-3) contains Internet Protocol [\(IP\)](#page-27-2) addresses which are allowed to communicate with the network.

<span id="page-5-3"></span>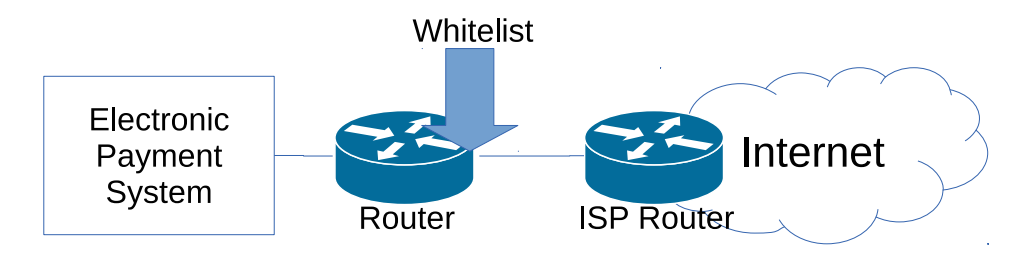

Figure 2.1: Where the whitelist is assumed to be applied

### <span id="page-5-1"></span>2.1 Implementation difficulty

Implementing a whitelist is simple and quick. The administrators only specify the addresses required for its network and apply it to its [ACL.](#page-27-3)

For example: we want to implement a whitelist with iptables[\[2\]](#page-28-2) to only allow [IP](#page-27-2) address block 145.100.0.0/15 and 2001:610::/32. The iptables commands shown in listing [2.1](#page-5-4) are required.

```
iptables −A FORWARD −i eth0 −s 145.100.0.0/15 −j ACCEPT
iptables −A FORWARD −i eth0 −j DROP
ip 6t a b l e s - A FORWARD −i et h 0 −s 2001:610::/32 −j ACCEPT
ip 6 t a b l e s −A FORWARD −i e t h 0 −j DROP
```
Listing 2.1: Implementing a whitelist

<span id="page-5-2"></span>Unfortunately being able to communicate with every host on the Internet can be a requirement for electronic payment systems. As clients on the Internet need to be connected as soon as possible with minimal tasks or could be connected with dynamic [IP](#page-27-2) addresses.

## 2.2 Effectiveness

To understand the effectiveness we assume a simple large volume attack on a network. In this scenario the router has a 100 Mbps link protected by a whitelist. The attackers simply sends traffic more than 100 Mbps to the router. The router drops the attackers packets once received, because they are not listed on the whitelists. However, the link connected from the internet to the router only has the capacity to transmit 100 Mbps. This could cause the port connected from the internet to the router to drop incoming packets because its queues are full consequently making the electronic payment system unavailable. Figure [2.2](#page-6-1) shows the aforementioned scenario.

<span id="page-6-1"></span>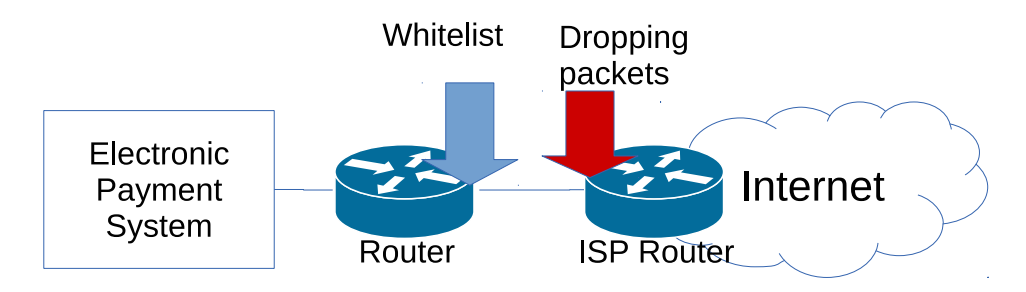

Figure 2.2: A large volume attack protected by whitelisting

#### <span id="page-6-0"></span>2.2.1 Test

In order to test the scenario in figure [2.2](#page-6-1) we need to reproduce the situation from the legitimate users and attackers up to the router. It is impossible to exactly reproduce the same situation(e.g. hardware routers) with the available resources for this research. However it is possible to create a similar environment on a smaller scale.

We created the test environment shown in figure [2.3.](#page-6-2) The roles in figure [2.2](#page-6-1) are similar to our test environment. The virtualisation host acts as the router, the target Virtual Machine  $(VM)$  acts as the electronic payment system, and the Internet is the switch and the desktops. The specifications of the used hardware and software are described in more detail in appendix [A.](#page-20-0)

<span id="page-6-2"></span>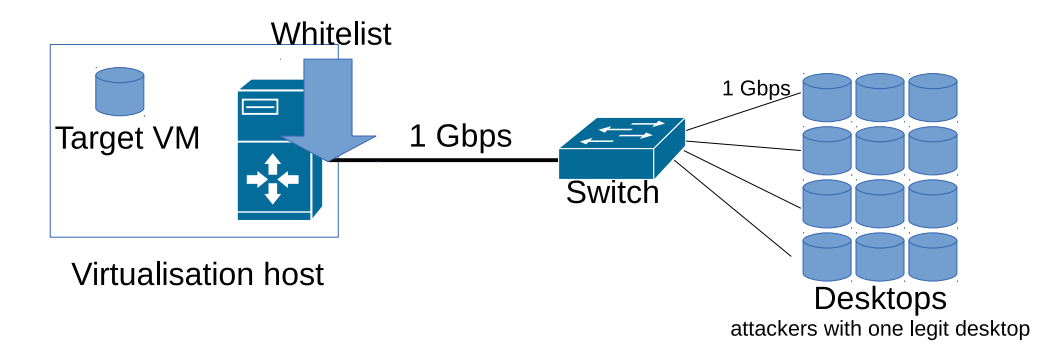

Figure 2.3: Reproducing a large volume attack protected by whitelisting

The [DDoS](#page-27-0) attack consists of 14 desktop computers which floods packets to the  $VM$ . The goal is to send 1 Gbps from every desktop over the virtualisation host. Although Transmission Control Protocol [\(TCP\)](#page-27-5) is used in the packets it is not a goal to do a SYN attack on the end host.

There is one desktop computer taking the role of a legitimate users. To test if the desktop can still communicate with the target [VM](#page-27-10) we send a 1000 packets with the speed of 10 packets per second to the target. The sending packets use [TCP](#page-27-5) and the amount of unreceived [TCP](#page-27-5) replies is our result value. There are the two parameters:

- 1. The amount of attackers that send traffic
- 2. If whitelisting [ACL](#page-27-3) is enabled or disabled

The returning  $TCP$  replies of the legitimate traffic are shown in figure [2.4.](#page-7-0) The listing in [A.2](#page-21-3) on page [21](#page-21-3) show more details of what commands are used.

<span id="page-7-0"></span>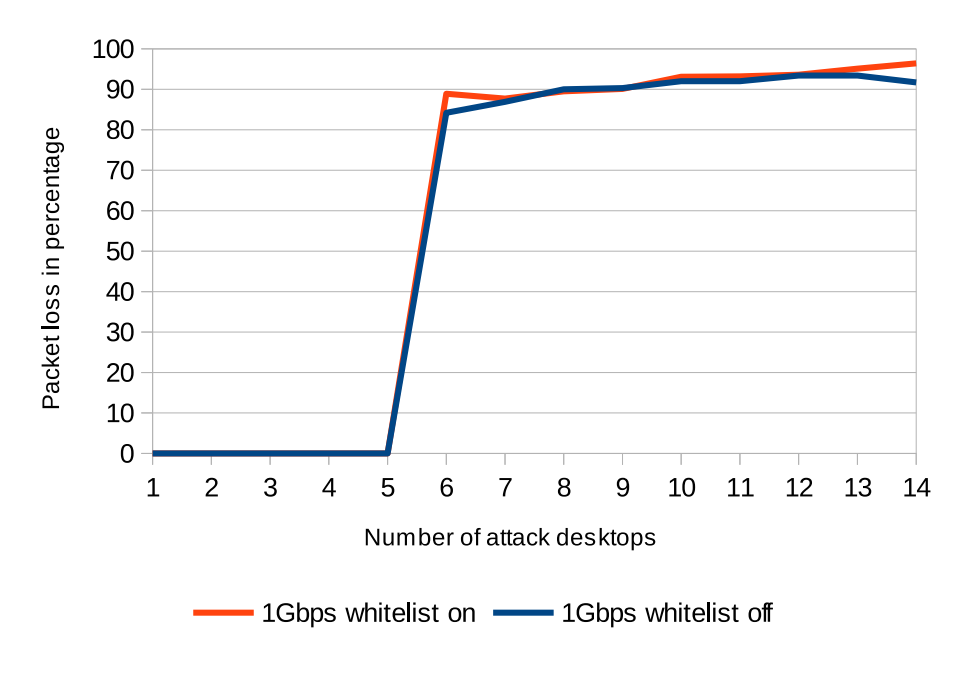

Figure 2.4: Results of an attack using 1 Gbps links

The results shows that generating at least 6 Gbps traffic to a 1 Gbps link causes legitimate traffic to be dropped and consequently not returning a reply. If we try a similar test using only 100 Mbps links the results shown in figure [2.5.](#page-8-1)

<span id="page-8-1"></span>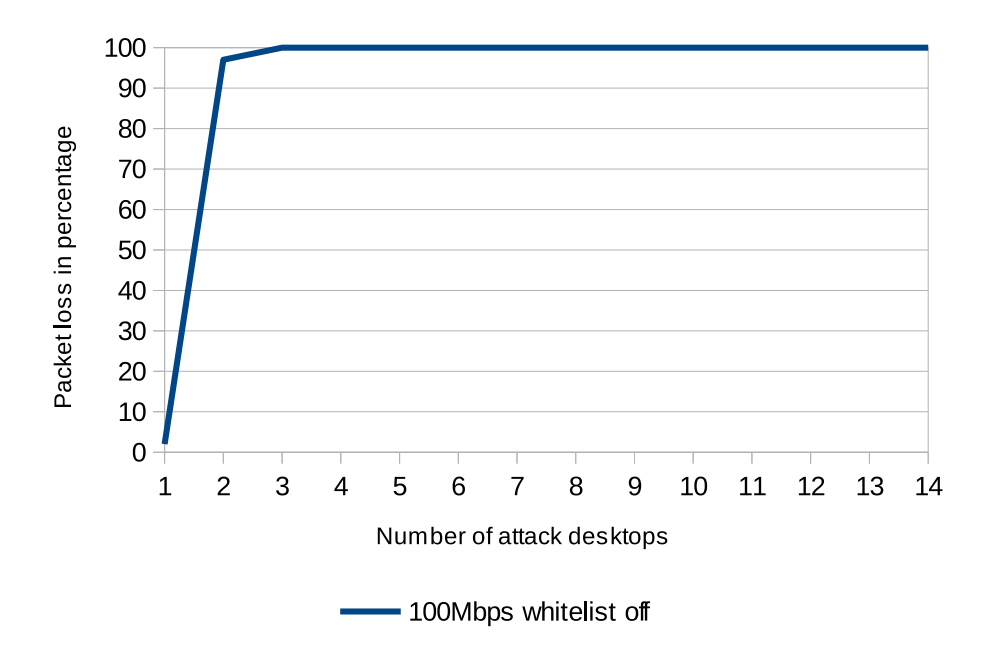

Figure 2.5: Results of an attack using only 100 Mbps links

The cause of the packet loss can be seen in the switches port counter using the Simple Network Management Protocol [\(SNMP\)](#page-27-11). The counter ifOutDiscards is defined in RFC1213[\[3\]](#page-28-3) as:

"The number of outbound packets which were chosen to be discarded even though no errors had been detected to prevent their being transmitted. One possible reason for discarding such a packet could be to free up buffer space."

After first clearing the counters, a four minute attack with all 14 desktops using 1 Gbps links was performed. The ifOutDiscards counter show that the 272624186 outgoing packets are dropped. This makes it highly likely that the reason for the packet drops is indeed full buffer space in the port. However, it is unknown why packets start to drop using relatively less desktops using only 100 Mbps links.

Listing [2.2](#page-8-2) show the exact commands used. The same counters of all other ports are shown in listing [A.5](#page-22-1) on page [22.](#page-22-1)

```
user @ client :~ $ snmpget - Os - c public -v 1 switch address \
                                               if Out Discards 21
if Out Discards 21 = Counter 32: 272661695
```
Listing 2.2: Switch drops packets on virtualisation host port

## <span id="page-8-0"></span>2.3 Sub-conclusion

It is very easy to implement a whitelist as an example implementation in listing [2.1](#page-5-4) shows. However electronic payment systems could need new clients to be connected as fast as possible without needing to edit the whitelist first.

If electronic payment systems decide its acceptable to edit the [ACL](#page-27-3) before connecting clients whitelisting still does not guarantee availability. The used test setup is not the

same as figure [2.1,](#page-5-3) but it gives an indication of the effectiveness during a real, larger scale, attack. The conclusion is that it is highly probable that whitelisting has a low  $effectiveness$  in a large volume  $DDoS$  attack.

# <span id="page-10-0"></span>3 | Robust DNS resolution

This chapter is about robust Domain Name System [\(DNS\)](#page-27-1) resolution. Robust means: keeping the service available. Note that robust DNS does not concern, confidentiality and integrity, which are also part of the general security attributes; Confidentiality, Integrity and Availability [\(CIA\)](#page-27-12). [DNS](#page-27-1) is one of the older protocols of the Internet. To illustrate, at the time of development of [DNS,](#page-27-1) designing the protocol against [DDoS](#page-27-0) attacks was not even remotely imaginable. Since [DNS](#page-27-1) resolution requires a server to accept requests it is vulnerable for a  $DDoS$  attack as shown in figure  $3.1$ .

History has proven[\[4\]](#page-28-4) that distributing the  $DNS$  service is the most effective (i.e. physical dispersion and [IP](#page-27-2) anycast). However, an alternative could be that the use of [TCP](#page-27-5) instead of the default User Datagram Protocol [\(UDP\)](#page-27-4) would improve the reliability of the queries[\[5\]](#page-28-5). The arguments for using [TCP](#page-27-5) instead are its inherit features: it can retransmit packets when not received, and at every failed Acknowledgement [\(ACK\)](#page-27-13) it slows down the sending.

This chapter will look into two different measures that provide possible robust [DNS](#page-27-1) resolution during a high volume [DDoS](#page-27-0) attack.

- 1. Compare returning query answers [TCP](#page-27-5) and [UDP](#page-27-4)
- 2. What is required to implement [IP](#page-27-2) anycast

<span id="page-10-2"></span>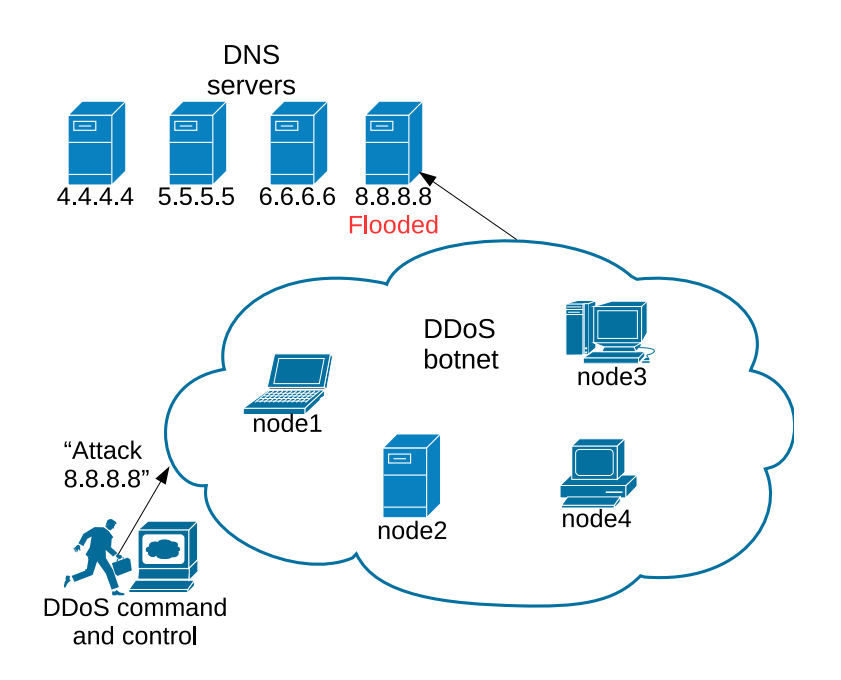

<span id="page-10-1"></span>Figure 3.1: [DDoS](#page-27-0) attack on a [DNS](#page-27-1) server

### 3.1 Implementation difficulty

This section describes the implementation difficulty of migrating from [TCP](#page-27-5) to [UDP](#page-27-4) and implementing [IP](#page-27-2) anycast.

#### <span id="page-11-0"></span>3.1.1 TCP and UDP resolving

The difficulty of changing the [DNS](#page-27-1) resolving transport protocol from [UDP](#page-27-4) to  $\mathsf{TCP}$  $\mathsf{TCP}$  $\mathsf{TCP}$  is that it could be difficult, depending on the resolver implementation. If it requires the clients to change the standard library (e.g. *libc* in Linux) it would imply maintaining upcoming security updates of the software library. However one could use a different library for their specific software consequently bypassing the standard library, which would not require extra maintainability of software but protects only a specific application.

#### <span id="page-11-1"></span>3.1.2 Anycasting

[IP](#page-27-2) anycast is made possible with the Border Gateway Protocol [\(BGP\)](#page-27-14) which is the routing protocol on the Internet. Anycast makes it possible to advertise an [IP](#page-27-2) network (e.g.  $145.100.0.0/15$ ), consequently enabling one [IP](#page-27-2) address to resolve to different servers depending on the source of the sending [IP](#page-27-2)[\[6\]](#page-28-6).

Implementing anycast is complicated. It requires multiple servers, and preferably on geographically different locations. The most important requirement is the distribution of both the software and the network services. All the servers use the same [IP](#page-27-2) network and the end user should be able to connect to the nearest server. Implementation therefore requires changes in the application, and the routers that advertise the network.

### <span id="page-11-2"></span>3.2 Effectiveness

This section looks into the effectiveness of [BGP](#page-27-14) anycast and migrating from [TCP](#page-27-5) to [UDP.](#page-27-4)

#### <span id="page-11-3"></span>3.2.1 Comparing TCP and UDP

To test the two transport protocols the same attack is launched as described in figure [2.2](#page-6-1) on page [6.](#page-6-1) During the attack 1000 queries for a single A record is send at a speed of 10 queries per second. The test consists of two parameters:

- 1. The amount of attackers that send traffic
- 2. Using [TCP](#page-27-5) or [UDP](#page-27-4)

The results of this test are shown in  $3.2$  showing that  $TCP$  does not scale well during a [DDoS](#page-27-0) attack. Two possible arguments for it can be: packets are retransmitted if no  $ACK$  is received, and at every failed  $ACK$  it slows down the flow of sending packets. The former argument only generates more traffic, as more packets are sent over the network it congests the link with even more packets which causes more packets to be dropped. The latter argument does not matter as the [DDoS](#page-27-0) has a constant rate of traffic.

<span id="page-12-1"></span>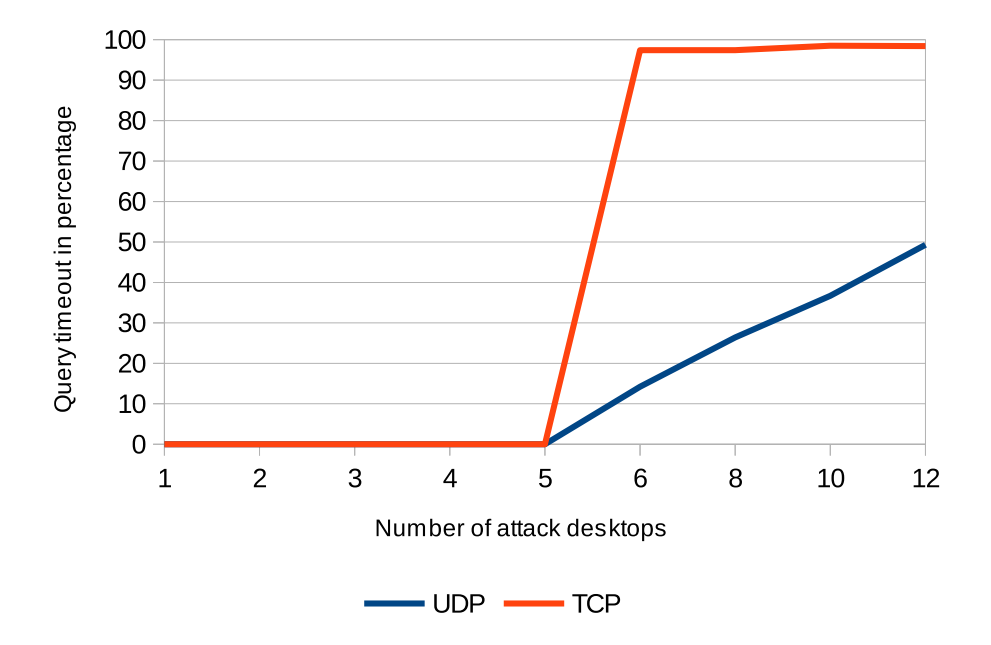

Figure 3.2: Comparison of query timeouts between [TCP](#page-27-5) or [UDP](#page-27-4)

#### <span id="page-12-0"></span>3.2.2 Anycasting

History has proven that anycast is an effective measure against [DDoS](#page-27-0) attacks on [DNS](#page-27-1) servers. For example: the [DNS](#page-27-1) root servers were under a [DDoS](#page-27-0) attacks in both 2002 and 2007. After the attacks in 2002, further measures were taken to prevent outages. One of the main components of these measures was the implementation of anycast on most of the root servers as shown in figure [3.3.](#page-13-1) The servers on which anycast was not implemented suffered the highest outages during attacks in 2007 $[4]$ .

RFC 4786 (Anycast Best Current Practices)[\[6\]](#page-28-6) also suggests the use of anycast to mitigate [DDoS](#page-27-0) attacks in the "Security Considerations" chapter.

<span id="page-13-1"></span>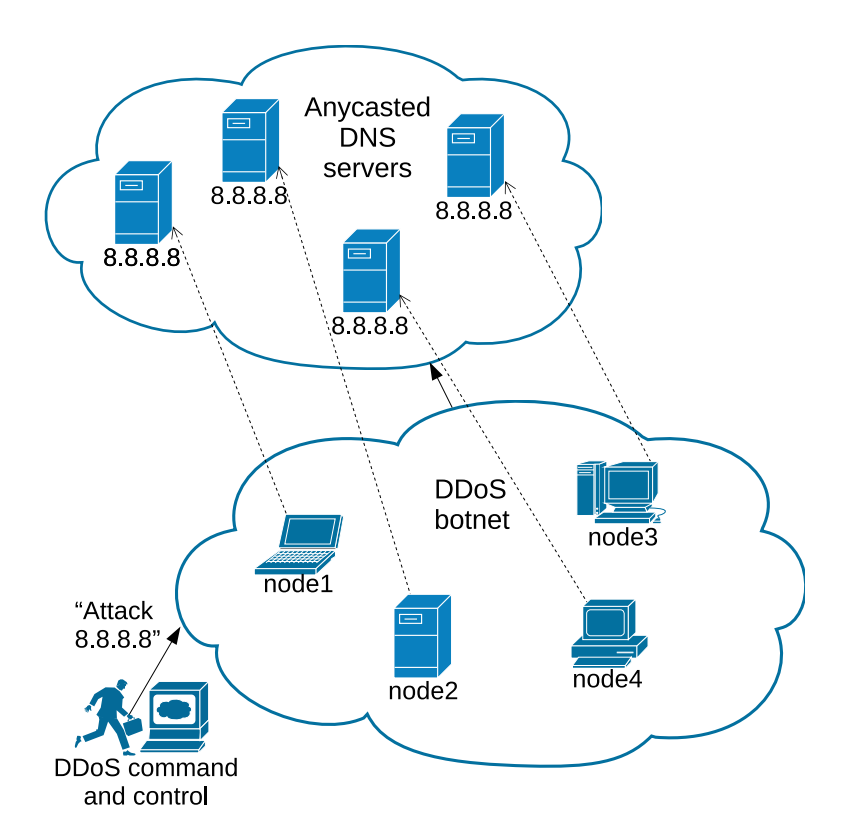

Figure 3.3: Physical dispersion and anycast

# <span id="page-13-0"></span>3.3 Sub-conclusion

To conclude this chapter we need to come back to the beginning of this chapter; availability of the [DNS](#page-27-1) service. In this case: the availability during a [DDoS](#page-27-0) attack should be as high as possible, ideally with no impact for the end-user of the service.

Changing the transport protocols from the default [UDP](#page-27-4) to [TCP](#page-27-5) causes the [DNS](#page-27-1) resolution to be less available.

The only measure which has been proven to provide more availability is to distribute an already distributed service like [DNS](#page-27-1) even further, i.e. up to the endpoints of the [DNS](#page-27-1) tree. Technical measures to mitigate [DDoS](#page-27-0) attacks on the [DNS](#page-27-1) service can be taken by the owner of the service, or they can be bought from a third party which owns a sufficient infrastructure to provide (global) distribution.

# <span id="page-14-0"></span>4 | Scrubbing

The term scrubbing in the context of [DDoS](#page-27-0) attacks applies to the cleaning of attack traffic. Since [DDoS](#page-27-0) attacks come in all shapes and sizes, scrubbing does as well. There are DDoS Defense System [\(DDS\)](#page-27-8)s which work in line with the current network topology, reinforcing them against layer 7 attacks. These appliances can be fine-tuned for the environment they are protecting.

A scrubbing service is usually bought from a third party, as it is not feasible to maintain an infrastructure required to mitigate the amounts of bandwidth a [DDoS](#page-27-0) attack generates. Scrubbing services can handle vast amounts of data from all over the world and are often distributed using anycast. Scrubbing services have existed since 2003[\[7\]](#page-28-7), as the urge for [DDoS](#page-27-0) protection began to rise after attacks on the [DNS](#page-27-1) root servers[\[4\]](#page-28-4).

#### <span id="page-14-1"></span>4.1 Implementation difficulty

Both [DDSs](#page-27-8) and Scrubbing services make use of several [DDoS](#page-27-0) mitigation techniques: most fall back to the principles of blackholing and sinkholing. Blackholing refers to "black holes" as in astronomy. Black holes are places where network packets are dropped, without informing the sender of the packet that it has not arrived. In scrubbing centres a technique called "black hole filtering" is applied, which drops packets at layer 3.

Sinkholing refers to analysing data containing a [DDoS](#page-27-0) attack to distinguish attack packets from legitimate packets. This can be done by saving data on large data volumes in the data centre where the scrubbing centre resides, or by making use of a network telescope or a darknet. Saving the data in the data centre is quite straightforward, and allows for inspection after or even during the attack.

A network telescope[\[8\]](#page-28-8) or a darknet[\[9\]](#page-28-9) are two names for the same thing; namely (a set of) probes to accept data packets in a "dark", unused part of the Internet. The information they gather is often used by research institutes to get a better overview in what sort of attacks are in the wild (visualised in figure  $4.1$ ).

The high volume traffic sent during a  $DDoS$  attack causes a lot of replies to be sent from the network that is under attack. These replies are sent to spoofed addresses. Some of these spoofed addresses may be part of the network telescope. The data collected from these probes may contain valuable information about [DDoS](#page-27-0) attacks. Because it is not limited to just a attack on a single network, it can even gather insight about other networks that are under attack.

<span id="page-15-2"></span>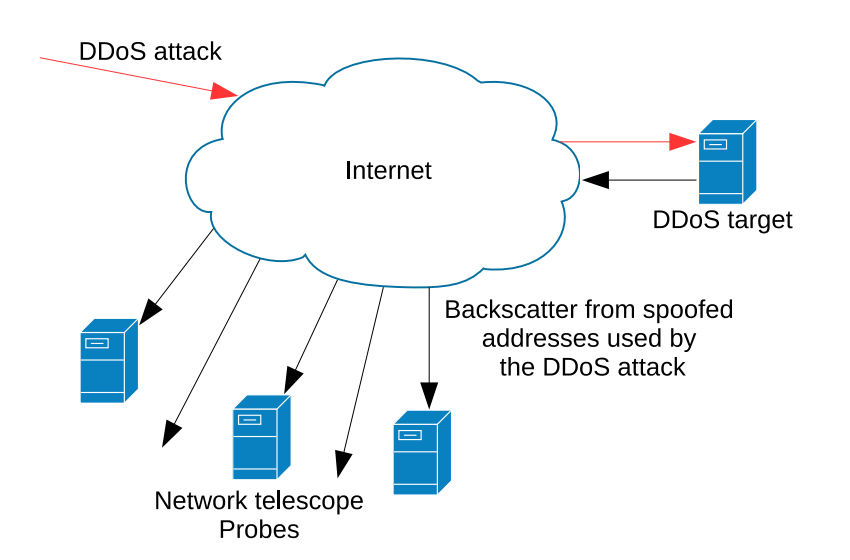

Figure 4.1: Network telescope

When a company tries to protect itself from [DDoS](#page-27-0) attacks they have three options: Implementing a [DDS,](#page-27-8) contract a third party scrubbing service, or do both. Doing nothing would be taking a huge service availability risk.

Implementing a [DDS](#page-27-8) is about as hard as implementing a firewall in an infrastructure; install and then configure the appliance to match the specifications of the network.

Scrubbing services rely on routes in the network, that can be changed using [BGP](#page-27-14) if necessary. In addition to routes, there also has to be a tunnel from the scrubbing centre to the network that is to be protected. When all the data is sent through the scrubbing centre both black- and sinkholing is done. The filtered traffic is then passed through the tunnel, after which the server sends out the replies back to the legitimate addresses.

## <span id="page-15-0"></span>4.2 Effectiveness

The effectiveness of scrubbing depends on the attack. A [DDS](#page-27-8) inside a local network might be a very good mitigation strategy if a company is experiencing layer 7 attacks. But when it is experiencing a high volume attack the same [DDS](#page-27-8) stands no chance, simply because the ingress link is fully saturated with traffic.

Because of the distributed way a scrubbing service is set up, it can handle vast amounts of data without losing packets. It can then sort out the "good" packets using a multitude of measures. Our hypothesis is that the tunnel endpoint is still vulnerable to high volume attacks, because the scrubbing centre needs a endpoint to send the filtered traffic to. It should be possible to hide this endpoint by dropping all incoming and outgoing packets, while whitelisting the tunnel endpoint at the border router of the company.

#### <span id="page-15-1"></span>4.2.1 Test

To test our hypothesis we will do a series of traceroute tests, to see whether we can hide the tunnel endpoint. Figure [4.2](#page-16-0) shows the test environment used to simulate these tests.

<span id="page-16-0"></span>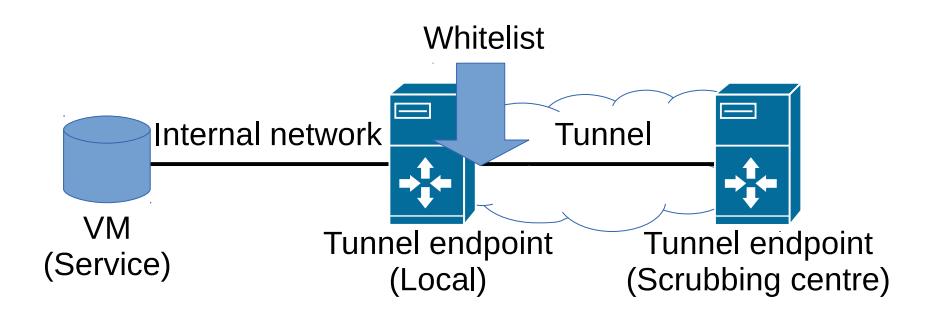

Figure 4.2: Test environment

In listing [4.1](#page-16-1) an Internet Control Message Protocol [\(ICMP\)](#page-27-15), [UDP](#page-27-4) and [TCP](#page-27-5) traceroute are shown respectively, with no whitelist enabled. All the routers in between including the tunnel endpoints reply, consequently making them known.

```
user @ client :~ $ traceroute 172.16.1.2
traceroute to 172.16.1.2 (172.16.1.2), 30 hops max, 60 byte packets
1 172 16 1 1 (172 16 1 1) 0 267 ms 0 255 ms 0 246 ms
2 1 7 2 . 1 6 . 1 . 2 ( 1 7 2 . 1 6 . 1 . 2 ) 0 . 4 0 1 ms 0 . 3 5 6 ms 0 . 3 3 8 ms
user @ client :~ $ traceroute - U 172.16.1.2
traceroute to 172.16.1.2 (172.16.1.2). 30 hops max, 60 byte packets
1 1 7 2 1 6 1 1 1 1 1 2 1 6 1 1 1 0 2 9 3 ms 0 2 6 8 ms 0 2 5 0 ms
2 1 7 2 1 6 1 2 (172.16.1.2) 0 3 5 8 ms 0 3 4 2 ms 0 3 2 6 ms
user @ client :~ $ sudo traceroute -T 172.16.1.2
traceroute to 172.16.1.2 (172.16.1.2), 30 hops max, 60 byte packets
1 1 7 2 1 6 1 1 1 1 1 2 1 6 1 1 1 0 2 3 5 ms 0 2 0 7 ms 0 1 8 3 ms
2 1 7 2 . 1 6 . 1 . 2 ( 1 7 2 . 1 6 . 1 . 2 ) 0 . 3 4 7 ms 0 . 3 2 6 ms 0 . 3 2 0 ms
                      Listing 4.1: Whitelist disabled
```
Listing [4.2](#page-16-2) shows the ip(6)tables commands used to implement the whitelist.

```
iptables −A INPUT −i vmbr1 −j DROP
ip 6 t a bles −A INPUT −i vmbr1 −j DROP
iptables −A FORWARD −i vmbr1 −s 172.16.1.0/24 −j ACCEPT
i p t a b l e s −A FORWARD −i vmbr1 −j DROP
ip 6t a bles −A FORWARD −i vmbr1 −s 2001:610::/32 −j ACCEPT
ip 6 t a b l e s − A FORWARD −i vmbr1 −j DROP
iptables −A OUTPUT −i vmbr1 −j DROP
ip 6 t a b l e s - A OUTPUT - i vm b r 1 -j DROP
                   Listing 4.2: Implementing a whitelist
```
In listing [4.3](#page-16-3) an [ICMP,](#page-27-15) [UDP](#page-27-4) and [TCP](#page-27-5) traceroute are shown again, but without the whitelist enabled.

```
user@client ~$ traceroute 172 16 1 2
traceroute to 172.16.1.2 (172.16.1.2), 30 hops max, 60 byte packets
1 ∗ ∗ ∗
2 1 7 2 1 6 1 2 ( 1 7 2 1 6 1 . 2 ) 0 . 3 0 9 ms 0 . 3 2 4 ms 0 . 3 1 7 ms
user @ client :~ $ traceroute - U 172 16 1 2
traceroute to 172.16.1.2 (172.16.1.2), 30 hops max, 60 byte packets
1 ∗ ∗ ∗
2 1 7 2 . 1 6 . 1 . 2 ( 1 7 2 . 1 6 . 1 . 2 ) 0 . 5 1 9 ms 0 . 5 3 0 ms 0 . 5 2 5 ms
```
user @ client :~ \$ sudo traceroute -T 172 16 1 2 traceroute to  $172.16.1.2$   $(172.16.1.2)$ , 30 hops max, 60 byte packets 1 ∗ ∗ ∗ 2 1 7 2 . 1 6 . 1 . 2 ( 1 7 2 . 1 6 . 1 . 2 ) 0 . 3 8 6 ms 0 . 3 5 2 ms 0 . 3 9 4 ms Listing 4.3: Whitelist enabled

<span id="page-17-0"></span>As can be seen in these results, it is possible to hide a tunnel endpoint from the rest of the Internet.

### 4.3 Sub-conclusion

Depending on the threat faced by  $DDoS$  attacks on the network a different form of scrubbing can be chosen. If there is only a layer 7 threat for one or more applications, the most effective approach would be to install a custom configured [DDS](#page-27-8) on the premises.

In case of a high volume attack, it would make more sense to contract a third party scrubbing service and let them cope with the huge amounts of traffic. The filtered traffic can then be tunnelled through to the company network, and data can be sent out through the normal [IP](#page-27-2) routes. Because the tunnel has an endpoint that needs to function at all times, it is crucial that this endpoint is hidden during both normal operation and while being under attack.

# <span id="page-18-0"></span>5 | Conclusion

After analysing the three different kind of measures none of the solutions provide complete [DDoS](#page-27-0) mitigation against high volume attacks. A brief summary of our subconclusions:

- 1. Whitelisting: does not provide high volume [DDoS](#page-27-0) mitigation
- 2. Robust [DNS](#page-27-1) resolution: distributing the DNS of the network reduces the effects of a high volume [DDoS](#page-27-0) attack
- 3. Scrubbing: a scrubbing centre is effective against a high volume [DDoS](#page-27-0) attack, as long as the tunnel end-point remains hidden to the attacker

A proven and successful measure against high volume [DDoS](#page-27-0) attack are distributed systems, as the [DNS](#page-27-1) root servers have proven multiple times in the past. It might not be feasible to distribute the entire environment depending on the complexity of a system. An on-demand scrubbing centre, distributed [DNS](#page-27-1) service and correctly implemented whitelisting on tunnel endpoints should provide an acceptable level of availability.

# <span id="page-19-0"></span>6 | Future research

This report focused on a subset of measures against high volume layer 3 attacks and how it effects the availability. Electronic payment systems include services that use layer 7 protocols. A combination of the two, also known as a smoke and mirrors attack, could be an other interesting attack vector.

When combining layer 3 with layer 7 attacks a local [DDS](#page-27-8) might not be able to process all the attack data. This forces it to let it pass, consequently exposing applications to possible layer 7 Denial of Service [\(DoS\)](#page-27-9) attacks. More attack vectors could arise when including other security attributes such as confidentiality and integrity.

Figure [2.5](#page-8-1) showed that using 100 Mbps in our tests gave relatively sooner packets loss using less attack desktops. It is unknown what the exact cause is. It could for instance be researched if this might has something to do with the switches internals or something else. However full access to the switches code is probably required to be certain of the cause.

Setting up [DDoS](#page-27-0) test setups is not trivial. In this research, most time was spent creating a [DDoS](#page-27-0) setup. It is not known what the best practices could be in order to create a deterministic  $DDoS$  setup. One could define a setups in order for future research to spend less time in creating [DDoS](#page-27-0) setups.

# <span id="page-20-0"></span>A | Setup whitelisting

<span id="page-20-1"></span>In this appendix the test setup we used for the whitelisting chapter will be described.

### A.1 Hardware

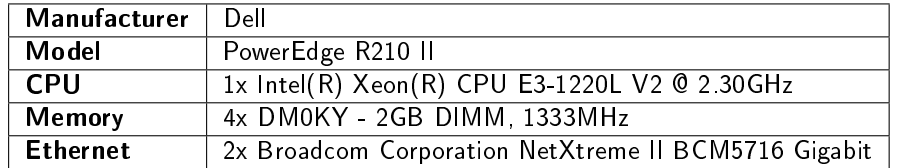

Table A.1: Virtual host server running the target [VM](#page-27-10)

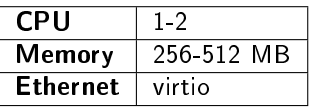

Table A.2: Target [VM](#page-27-10) running on KVM using dynamic resources

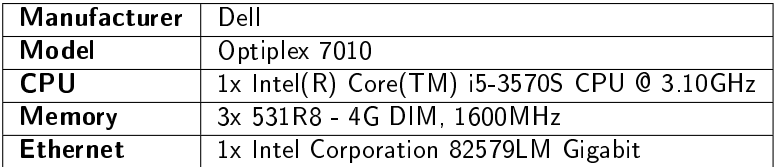

Table A.3: Attacking desktops machines

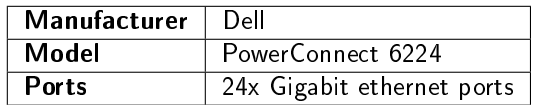

Table A.4: Gigabit switch

## <span id="page-20-2"></span>A.2 Software

This section only shows software versions that are relative to the scenario.

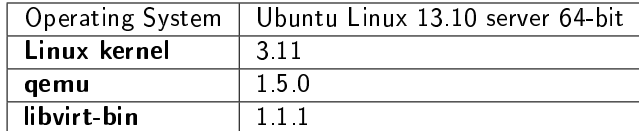

Table A.5: Virtual host server using KVM

| <b>Operating System</b>   Debian 7 3 64-bit |  |
|---------------------------------------------|--|
| Linux kernel                                |  |

Table A.6: Target [VM](#page-27-10)

−−−−−−−−−−−−−−−−−−−−−−−−−−−−−−−−−−−−−−−−−−−−−−−−−−−−−−−−−−−−

−−−−−−−−−−−−−−−−−−−−−−−−−−−−−−−−−−−−−−−−−−−−−−−−−−−−−−−−−−−−

### <span id="page-21-0"></span>A.3 Throughput

This is a throughput test with the command *iperf* [\[10\]](#page-28-10)

```
%desktop machine to the target
```
Server listening on TCP port 5001 TCP window size: 85.3 KByte (default)

```
[ 4] local:5001 connected with 172.16.1.65:56342
[ ID ] Interval Transfer Bandwidth
\begin{bmatrix} 4 & 0.0 & -10.0 & \text{sec} & 1.08 & \text{GBytes} & 930 & \text{Mbits/sec} \end{bmatrix}
```
Listing A.1: iperf throughput output from an attack desktop to the target [VM](#page-27-10)

### <span id="page-21-1"></span>A.4 The simulated attack

In short a [TCP](#page-27-5) port that the target is not listening on was attacked, therefore not creating a SYN attack but still saturating the ingress link. A program called  $hping[11]$  $hping[11]$ packets was used to generate and send the attack.

#### <span id="page-21-2"></span>A.4.1 Software

To generate the attack traffic the hping parameters shown in listing  $A.2$  were used. It sends [TCP](#page-27-5) packets with 8000 byte data to the target on destination port 5001, which the target is not listening on.

<span id="page-21-3"></span>p a r all el -ssh -h n o des \ sudo hping3 --flood -S 172 16 1 10 -- destport 5001 \ −−da ta 8000

Listing A.2: hping command to generate an attack on port 5001

To test the packet loss on a whitelisted address the hping parameters shown in listing [A.3](#page-21-4) were used during a [DDoS](#page-27-0) attack.

<span id="page-21-4"></span>sudo hping 3 -c 1000 -- fast 172.16.1.10 Listing A.3: hping command to test packet loss whitelisted desktop

The iptables commands in listing [A.4](#page-22-2) was used to create a whitelisting [ACL](#page-27-3) to allow one desktop sending legitimate traffic to the attacked server.

```
iptables −A FORWARD −i vmbr1 −s 172.16.1.10/32 −j ACCEPT
iptables −A FORWARD −i vmbr1 −s 172.16.1.201/32 −j ACCEPT
iptables −A FORWARD −i vmbr1 −j DROP
```
Listing A.4: Implementing a whitelist

#### <span id="page-22-0"></span>A.4.2 Results

These results show the counters of the switch and server and the processor load of only the switch. Listing [A.5](#page-22-1) show all discarded packets of every port on the switch egress and ingress respectively.

```
user @ client :~ $ snmpwalk -Os -c public -v 1 switch address \
                                                if Out Discards
if Out Discards 1 = Counter 32: 3248
if Out Discards 2 = Counter 32: 3256
if Out Discards 3 = Counter 32: 3250
if Out D iscards 4 = Counter 32: 3259
if Out Discards 5 = Counter 32: 3251
if Out Discards 6 = Counter 32: 3246
if Out Discards 7 = Counter 32: 0
if Out Discards 8 = Counter 32: 4153
if Out Discards 9 = Counter 32: 3246
if Out Discards .10 = Counter 32: 3244
if Out Discards 11 = Counter 32: 0
if Out Discards 12 = Counter 32: 0
if Out Discards 13 = Counter 32: 3249
if 0 ut D iscards 14 = Counter 32: 3247
if Out D iscards 15 = Counter 32 : 3684
if Out D iscards 16 = Counter 32: 3243
if Out Discards 17 = Counter 32: 3244
if Out Discards .18 = Counter 32: 3496
if OutDiscards 19 = Counter32 : 0if 0ut Discards 20 = Counter 32: 3251
if 0 ut Discards 21 = Counter32 : 272661695if Out Discards 22 = Counter 32: 3248
user @ client :~ $ snmpwalk - Os - c public -v 1 switch address \
                                                 if In Discards
if In Discards 1 = Counter 32: 19499611
if In Discards 2 = Counter 32: 19431655
if In Discards 3 = Counter 32: 19553175
if In Discards 4 = Counter 32: 19548517
if ln D is cards 5 = Counter32 : 19553610if In Discards 6 = Counter 32: 19554255
if In Discards 7 = Counter 32 : 0
if In Discards 8 = Counter 32: 263
if In Discards 9 = Counter 32: 19523887
if ln Discards 10 = Counter32 : 19554357if ln D is cards 11 = Counter 32 : 0if l n D is c a rds 12 = Counter 32 : 0
if In Discards 13 = Counter 32: 19380978
if ln D is card s 14 = Counter 32 : 19531682
if ln D is cards 15 = Counter 32 : 42
```

```
if ln D is c and s. 16 = Counter 32 : 19524560if In Discards 17 = Counter 32: 19264616
if In Discards 18 = Counter 32: 1185
if l n D iscards .19 = Counter 32 : 0
if ln D is c and s. 20 = Counter 32 : 19519823if In Discards 21 = Counter 32: 117
if ln D is card s . 22 = Counter 32 : 19182124Listing A.5: SNMP ifOutDiscards and ifInDiscards of all switch ports
```
switch#show process cpu

Memory Utilization Report

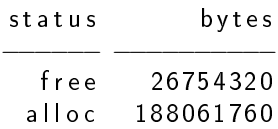

#### CPU Utilization:

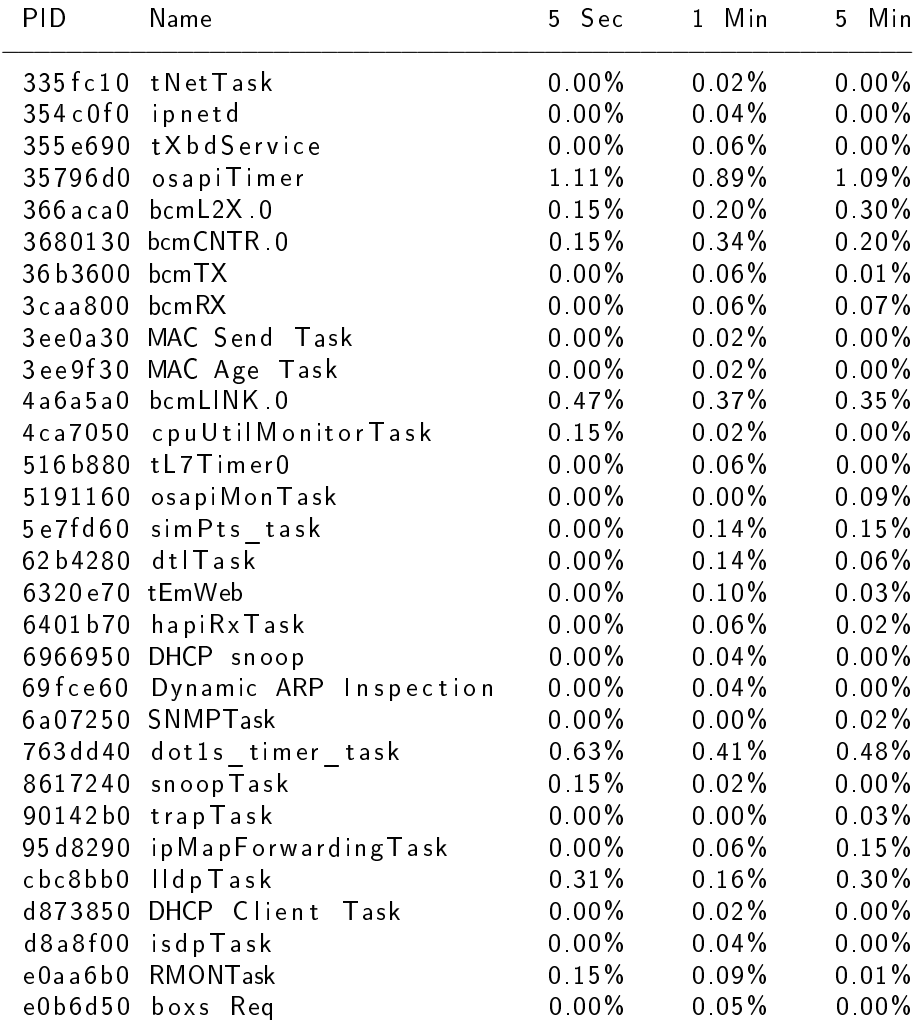

Listing A.6: CPU load on switch

em2 Link encap: Ethernet HWaddr d4:ae: 52: bf: e3: d5 in et 6 add r: fe 80 : : d 6 a e : 52 f f : f e b f : e 3 d 5 / 64 Scope : L in k UP BROADCAST RUNNING MULTICAST MTU:1500 Metric:1 RX packets: 4452765 errors: 0 dropped: 7 overruns: 0 frame: 0 TX packets 278225 errors 0 dropped 0 overruns 0 carrier 0 collisions : 0 txqueu elen : 1000 RX bytes: 6118904480 (6.1 GB) TX bytes: 18040839 (18.0 MB) Listing A.7: ifconfig output of the virtualisation host port to the switch

Ping results during a [DDoS](#page-27-0) attack while whitelisting is on.

# <span id="page-25-0"></span>B Setup DNS resolution comparing TCP and UDP

This appendix describes the test setup used for comparing [UDP](#page-27-4) with [TCP](#page-27-5) availability. The same hardware and software is used as described in appendix [A](#page-20-0) except for the [DNS](#page-27-1) query traffic and the  $DNS$  resolver at the target  $VM$ .

### <span id="page-25-1"></span>B.1 Software

<span id="page-25-2"></span>Table [B.1](#page-25-2) shows the related software used for the target [VM.](#page-27-10)

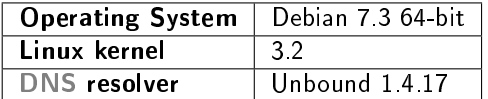

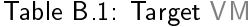

The goal to measure the timeouts is to generate 10 queries per second and stop after a total of 1000 queries. Listing  $B.1$  shows the Python script generating the queries and listing  $B.2$  shows the shell command to start the script and measure the timeouts.

```
\#!/usr/bin/python
im port dns resolver
im port time
im p ort threading
class Threaded Class (threading Thread):
    def run (self):
          global count
          my\_resolver = dns. resolver. Resolver()my\_resolver \text{, } name servers = ['172.16.1.100']my resolver lifetime = 30
          t r y \overline{t}#change boolean "tcp" for switch
               answer = my resolver query ('www. os 3 . nl', \setminustcp = False)
               for rdata in answer:
                    print rdata
          except dns resolver Timeout:
               print "Thread timed out ."
```

```
start time = time . time ()interval = 0.1for i in range (1000):
    t =ThreadedClass()
    t start ()
    time s leep (int (start _time + i* interval - time time ()))
              Listing B.1: Python code to generate the queries
```

```
user @client :~$ python dns_test .py |grep \
                "⊤hread timed out " | wc —l
```
Listing B.2: Bash command to count the amount of timeouts

# C | Acro

- <span id="page-27-7"></span><span id="page-27-0"></span>DDoS Distributed Denial of Service
- <span id="page-27-9"></span>DoS Denial of Service
- <span id="page-27-5"></span>TCP Transmission Control Protocol
- <span id="page-27-13"></span>ACK Acknowledgement
- <span id="page-27-4"></span>UDP User Datagram Protocol
- <span id="page-27-1"></span>DNS Domain Name System
- <span id="page-27-10"></span>VM Virtual Machine
- <span id="page-27-2"></span>IP Internet Protocol
- <span id="page-27-14"></span>BGP Border Gateway Protocol
- <span id="page-27-3"></span>ACL Access Control List
- <span id="page-27-12"></span>CIA Confidentiality, Integrity and Availability
- <span id="page-27-15"></span>ICMP Internet Control Message Protocol
- <span id="page-27-11"></span>SNMP Simple Network Management Protocol
- <span id="page-27-8"></span>DDS DDoS Defense System
- <span id="page-27-6"></span>ICANN Internet Corporation for Assigned Names and Numbers

# <span id="page-28-0"></span>References

- <span id="page-28-1"></span>[1] N. Jeyanthi, N. Iyengar, P. C. M. Kumar, and K. A, "An Enhanced Entropy Approach to Detect and Prevent DDoS in Cloud Environment," 2013. [http:](http://www.ijcnis.org/index.php/ijcnis/article/view/367) [//www.ijcnis.org/index.php/ijcnis/article/view/367.](http://www.ijcnis.org/index.php/ijcnis/article/view/367)
- <span id="page-28-2"></span>[2] "The netfilter.org project (a.k.a. iptables)." [http://www.netfilter.org/.](http://www.netfilter.org/)
- <span id="page-28-3"></span>[3] K. McCloghrie and M. Rose, "Management Information Base for Network Management of TCP/IP-based internets: MIB-II," 1991. [http://www.ietf.org/rfc/](http://www.ietf.org/rfc/rfc1213) [rfc1213.](http://www.ietf.org/rfc/rfc1213)
- <span id="page-28-4"></span>[4] "Factsheet: Root server attack on 6 february 2007." [http://www.icann.org/en/](http://www.icann.org/en/about/learning/factsheets/factsheet-dns-attack-08mar07-en.pdf) [about/learning/factsheets/factsheet-dns-attack-08mar07-en.pdf.](http://www.icann.org/en/about/learning/factsheets/factsheet-dns-attack-08mar07-en.pdf)
- <span id="page-28-5"></span>[5] K. Park, V. S. Pai, L. L. Peterson, and Z. Wang, "A Taxonomy of DDoS Attack and DDoS Defense Mechanisms," 2004. [http://static.usenix.org/events/](http://static.usenix.org/events/osdi04/tech/full_papers/park/park.pdf) [osdi04/tech/full\\_papers/park/park.pdf.](http://static.usenix.org/events/osdi04/tech/full_papers/park/park.pdf)
- <span id="page-28-6"></span>[6] J. Abley, A. Canada, and K. Lindqvist, "Anycast BCP," 2006. [http://www.ietf.](http://www.ietf.org/rfc/rfc4786) [org/rfc/rfc4786.](http://www.ietf.org/rfc/rfc4786)
- <span id="page-28-7"></span>[7] "Prolexic technologies," [https://www.prolexic.com/company.html.](https://www.prolexic.com/company.html)
- <span id="page-28-8"></span>[8] CAIDA, "The ucsd network telescope." [http://www.caida.org/projects/](http://www.caida.org/projects/network_telescope/) [network\\_telescope/.](http://www.caida.org/projects/network_telescope/)
- <span id="page-28-9"></span>[9] Team CYMRU, "The darknet project." [https://www.team-cymru.org/](https://www.team-cymru.org/Services/darknets.html) [Services/darknets.html.](https://www.team-cymru.org/Services/darknets.html)
- <span id="page-28-10"></span>[10] "iperf website." [http://iperf.fr/.](http://iperf.fr/)
- <span id="page-28-11"></span>[11] "hping website." http://www.hping.org/